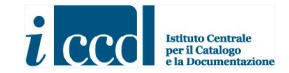

## STRUTTURA DEI DATI DEI MODELLI CATALOGRAFICI STANDARD

I modelli catalografici ICCD sono composti da sezioni omogenee di informazioni chiamate PARAGRAFI. I paragrafi contengono Campi semplici e CAMPI STRUTTURATI; questi ultimi a loro volta contengono Sottocampi.

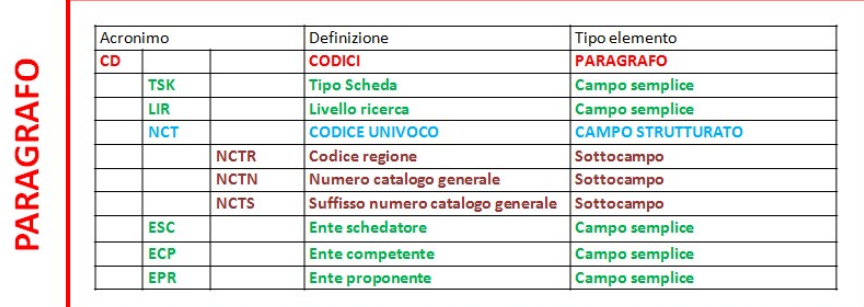

Ogni elemento (paragrafo, campo, sottocampo) è individuato da una sigla (l'acronimo) - 2 lettere per i PARAGRAFI, 3 lettere per i Campi semplici e i CAMPI STRUTTURATI, 4 lettere per i Sottocampi (le prime tre lettere coincidono con l'acronimo del campo strutturato da cui dipendono) - e da una definizione che indica il contenuto. Inoltre, per ogni elemento vi sono specifiche proprietà.

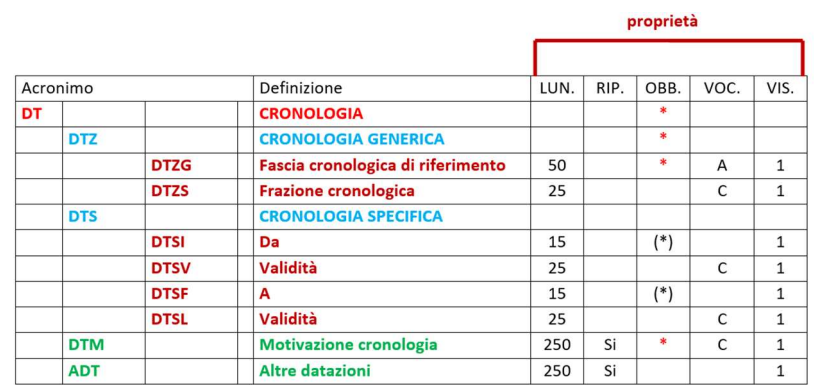

LUN. => LUNGHEZZA: numero di caratteri a disposizione per la compilazione

RIP. => RIPETITIVITA': l'elemento può essere ripetuto e quindi compilato più volte con valori diversi

- OBB. => OBBLIGATORIETA': \* obbligatorietà assoluta (informazione obbligatoria per qualsiasi livello di catalogazione: I - P - C )
	- (\*) obbligatorietà di contesto (da compilare quando indicato)

Se il simbolo dell'obbligatorietà \* o (\*) è accompagnato da un numero, il catalogatore può scegliere quali elementi compilare fra quelli contrassegnati da una stessa cifra (1, 2, 3, ecc.) => si tratta dell'obbligatorietà c.d. "alternativa"; es. \* 1, (\*)3. Può riguardare paragrafi/campi/sottocampi.

VOC. => VOCABOLARIO: A (aperto) - C (chiuso)

VIS. => VISIBILITA' (proprietà che regola la diffusione pubblica dei dati)

Si compilano solo gli elementi del tracciato per i quali è indicata una lunghezza (campi semplici e sottocampi)

## Per la compilazione fare sempre riferimento al manuale di ciascuna specifica tipologia di scheda